# **Grade 10** Second First Term Test 2018 Information and Communication Technology (1/3)

## Answer Sheet - Paper I

| 01. (3) 02. (4) 03. (3) 04. (4) 05. (2) 06. (2) 07. (4) 08. (4) 09. (3) 10. | (4) | ) |
|-----------------------------------------------------------------------------|-----|---|
|-----------------------------------------------------------------------------|-----|---|

### Paper - II

- (01) (i) B, E (2 marks)
  - (ii) Shopping can be done all over the world
    - More selection opportunities
    - Able to see things and order at one's convenient place
    - Moe shopping opportunities in less time period/less time consuming
    - Ability to do online payments (Two marks for three correct answers and one mark for answers less than two)
  - (iii) Third generation (02 marks)
  - (iv) A-g B-e C-f D-h (02 marks)
  - (v) A Twisted Pair / (UTP)/STP
- B Coaxial Cable

C - Optical fibres

- D Coaxial cable or Shielded Twisted pair
- (0.5 marks for each correct answer and total of Two marks)
- (vi) R = 32, G = 99, B = CC or #3299CC (Two marks for three correct answers and one mark for answers less than two)

| (vii) | Α | В  | С | D |
|-------|---|----|---|---|
|       | 0 | 0  | 0 | 0 |
|       | 0 | 0  | 1 | 0 |
|       | 0 | 1  | 0 | 0 |
|       | 0 | 1  | 1 | 0 |
|       | 1 | 0  | 0 | 0 |
|       | 1 | 0  | 1 | 0 |
|       | 1 | 1  | 0 | 0 |
|       | 1 | _1 | 1 | 1 |

- (viii) Yes, agreed to the statement Linux operating system makes sure that ample space is left between the saved files for further extensions. (Two marks)
- (ix) Select the relevant word

Select Review

Select Thesaurus

Select the suitable word (02m.)

(x) = SUM(B3:D3)/3 = SUM(B3,C3,D3)/3 = (SUM(B3,C3)+D3)/3 = (SUM(C3,D3)+B3)/3= (SUM(B3,D3)+C3)/3 = (SUM(B3)+C3+D3)/3 like answer (Two marks)

#### **Answer Sheet**

(02) (i)

| Α | В | С | Output |
|---|---|---|--------|
| 0 | 0 | 0 | 0      |
| 0 | 0 | 1 | 1      |
| 0 | 1 | 0 | 1      |
| 0 | 1 | 1 | 1      |
| 1 | 0 | 0 | 0      |
| 1 | 0 | 1 | 1      |
| 1 | 1 | 0 | 0      |
| 1 | 1 | 1 | 1      |

For Correct truth table(Three marks)

(ii) For correct circuit (Four marks)

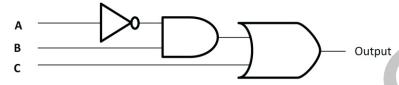

- (iii)  $\overline{\mathbf{A}}.\mathbf{B}.\mathbf{C}$  (Three marks)
- (03) (i) Underline Italic Bold Font size Centre (Two marks for four facts)
  - (ii) B Drop Capital C Insert Picture / size / colour / text wrap
    - D-Bullet List E- shape/boarder (One mark for each correct answer and total of four marks)
  - (iii) Less expenses for software
    - No maintenance problems
    - Updated software can be used
    - Efficiency is higher
    - Less use of hard disk space

(Two marks for two points)

(iv) Google docs/Office 365

(Like any of the correct two software-two marks)

(04) (i) Cache memory – Temporary hold the data frequently used by the CPU

Read only memory – Storing a BIOS program which is required for booting up the computer

Random Access memory – Temporary hold the data required for CPU functions

(For three answers three marks)

- (ii) A-Keyboard or PS/2 B-USB port C-Serial port D-VGA Port E-Parallel port (Five marks for five answers)
- (iii) WAN (Wide area Network) (One mark)

(05) (i) =C4+D4+E4=SUM(C4,D4,E4) or =SUM(C4:E4) (Two marks)

(ii)  $= \max(f4:f6). = MAX(F4,F5,F6)$  (Two marks)

(iii) = SUM(F4,F5,F6) or = SUM(.F4:F6) (Two marks)

(iv) = F9-F7 (Two marks)

(v) =F10/F9\*100 or =F10\*100/F9 or =F10/F9% (Two marks)

# **Grade 10** Second First Term Test 2018 Information and Communication Technology (3/3)

#### **Answer Sheet**

(06) (i)  $2_{10}X 2_{10}X 2_{10}X 2_3X 2_3 = 2_{36}$ 

(Two marks)

(ii)  $1 \times 5 = 5$ 

 $4 \times 8 = 32$ 

(Two marks)

5 + 32 = 37

(iii)  $954_{10} = 100101010100$ BCD.

(Two marks)

(iv) a)  $425_{10} = 110101001_2$ 

(Two marks)

b) FAsixteen

(Two marks)

 $c)\,1243_{eight}$ 

(Two marks)

(07) (i) Ability to work continuously for 24 hours

Not tired

High Efficiency

High Accuracy

Cleanliness (Two marks for three correct answers)

(ii) Making business conferences among people in difference locations.

No special places required for conferences

Saving time for transportation (Two marks for two correct answers)

(iii) 1 Adding machine

2. Ada Augusta Lovelace

3. Fourth generation

4. System (0.5 marks for each correct answer and total of two marks)

| (1V) | Command Line Interface              | <b>Graphical User Interface</b> |
|------|-------------------------------------|---------------------------------|
|      | Commands should be always given     | Commands can be selected        |
|      | Lots of commands should be in mined | Commands no need to be in mind  |
|      | Mouse cannot be used                | Mouse can be used               |
|      | Cannot use WIMP                     | WIMP can be used                |

(Two marks for one correct answer)

(v) .odt – Liber Office writer

.xlsx-Microsoft Office Excel

.pptx – Microsoft Office Power point

txt - Text editor / Not pad

(0.5 marks for each correct answer and total of two marks)